## Get PDF

# BASICS IN DATA COMMUNICATIONS - PART 3/3: TUTORIAL

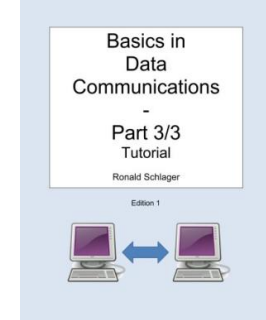

### Download PDF Basics in Data Communications - Part 3/3: Tutorial

- Authored by Ronald Schlager
- Released at 2014

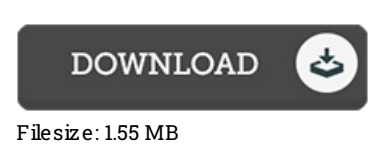

To read the file, you will want Adobe Reader software. You can download the installer and instructions free from the Adobe Web site if you do not have Adobe Reader already installed on your computer. You canacquire and preserve it to your PC for afterwards study. Remember to click this hyperlinkabove to download the document.

#### Re vie ws

Absolutely essential study book. It is loaded with wisdom and knowledge I found out this ebook from my i and dad suggested this ebook to understand.

#### -- Dr. Lera Spencer

I just started looking over this ebook. It is actually rally fascinating throgh reading period of time. You wont really feel monotony at anytime of your time (that's what catalogues are for about when you request me).

#### -- Miss Naomie Kohler PhD

The ideal book i actually read. It is one of the most awesome pdf i have study. I am just happy to tell you that this is basically the best book i have study in my own life and might be he finest ebook for actually. -- Ne ttie Leus chke